# **Netsmart OAuth 2.0**

Integration Guide

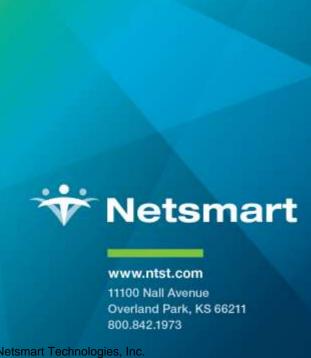

## Contents

| Overview                              | 2  |
|---------------------------------------|----|
| Environment URLs                      | 2  |
| FHIR Base URLs                        | 2  |
| Discovery Endpoints                   | 2  |
| Netsmart APIs by Certified CareRecord | 3  |
| ONC 2015 Cures Update Certified       | 3  |
| ONC 2015 Certified                    | 4  |
| Additional FHIR Resources             | 4  |
| Concepts                              | 5  |
| Client Types                          | 5  |
| Additional Terminology                | 5  |
| Getting Started                       | 7  |
| Create an Account                     | 7  |
| Register Your Application             | 8  |
| Review our Documentation              | 9  |
| Authorize Endpoint                    | 10 |
| Authorization Code Flow               | 10 |
| Implicit Flow (Deprecated)            | 12 |
| Token Endpoint                        | 13 |
| Authentication                        | 13 |
| Request                               | 14 |
| Response                              | 15 |

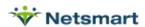

### Overview

Netsmart uses OAuth 2.0 and OpenID Connect to provide secure authentication with our HL7 FHIR APIs. This includes support for the following use cases:

- Patient authentication to access their data.
- Practitioner authentication to access data in their authorized CareRecord.
- Backend authentication of services that need access to data in authorized CareRecord.

### **Environment URLs**

|                | Authorization Server                | FHIR Server                        |
|----------------|-------------------------------------|------------------------------------|
| Production     | https://oauth.netsmartcloud.com     | https://fhir.netsmartcloud.com     |
| Non-Production | https://oauthtest.netsmartcloud.com | https://fhirtest.netsmartcloud.com |

#### FHIR Base URLs

Below are the supported FHIR Base URLs. Please review the API documentation and/or the CapabilityStatement (/metadata) to learn more about the capabilities of these endpoints.

|                             | Endpoint             | Notes                                                            |
|-----------------------------|----------------------|------------------------------------------------------------------|
| US Core 3.1.1 / USCDI<br>v1 | /uscore/v1           | Certified FHIR R4 endpoint. Read only. Support SMART App Launch. |
| Bulk Data 1.0.1             | /uscore/v1/bulk-data | Certified endpoint for Bulk Data Export.                         |
| R4                          | /v4                  | Generic FHIR R4 endpoint supporting a variety of use cases.      |
| STU3                        | /fhir                | Legacy endpoint.                                                 |
|                             |                      | New integrations should use one of the above.                    |
|                             |                      | Existing integration should migrate to one of the above.         |

### **Discovery Endpoints**

- OAuth 2.0: [authorization server base url]/.well-known/oauth-authorization-server
- OpenID: [authorization server base url]//well-known/openid-configuration
- SMART: [fhir base url]/.well-known/smart-configuration

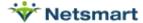

### Netsmart APIs by Certified CareRecord

Provided below is a comprehensive listing of Netsmart APIs by Certified CareRecord, which are available for a fee outlined in <u>Solution Certifications | Netsmart (ntst.com)</u>.

### **ONC 2015 Cures Update Certified**

These endpoints support HL7 FHIR R4 and conform to the USCDI v1 profiles.

• FHIR Base URL: /uscore/v1

• Bulk Data Export Base URL: /uscore/v1/bulk-data

|                    | GEHRIMED | myAvatar | myEvolv | myUnity |
|--------------------|----------|----------|---------|---------|
| AllergyIntolerance | rs       | rs       | rs      | rs      |
| Binary             | r        | r        | r       | r       |
| CarePlan           | rs       | rs       | rs      | rs      |
| CareTeam           | rs       | rs       | rs      | rs      |
| Condition          | rs       | rs       | rs      | rs      |
| Device             | rs       | rs       | rs      | rs      |
| DiagnosticReport   | rs       | rs       | rs      | rs      |
| DocumentReference  | rs       | rs       | rs      | rs      |
| Encounter          | rs       | rs       | rs      | rs      |
| Goal               | rs       | rs       | rs      | rs      |
| Group              | r        | r        | r       | r       |
| Immunization       | rs       | rs       | rs      | rs      |
| MedicationRequest  | rs       | rs       | rs      | rs      |
| Location           | rs       | rs       | rs      | rs      |
| Observation        | rs       | rs       | rs      | rs      |
| Organization       | rs       | rs       | rs      | rs      |
| Patient            | rs       | rs       | rs      | rs      |
| Practitioner       | rs       | rs       | rs      | rs      |
| Procedure          | rs       | rs       | rs      | rs      |
| Provenance         | r        | r        | r       | r       |

Legend: r = read, s = search

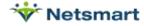

### **ONC 2015 Certified**

The below table includes our APIs currently certified under the ONC's 2015 Edition Health IT Certification Program.

### FHIR R4

• FHIR Base URL: /v4

|                       | myAvatar | myEvolv | myUnity | TIER |
|-----------------------|----------|---------|---------|------|
| AllergyIntolerance    | Χ        | X       | X       | X    |
| Condition             | X        | X       | X       | X    |
| Device                | Χ        | X       | X       | X    |
| Encounter             | Χ        | X       | Х       | X    |
| Immunization          | Χ        | X       | Х       | X    |
| MedicationRequest     | Χ        | X       | Х       | X    |
| Observation           | X        | Х       | X       | X    |
| Patient               | Χ        | X       | X       | X    |
| Practitioner          | X        | Х       | X       | X    |
| Procedure             | Χ        | X       | X       | X    |
| QuestionnaireResponse | X        | X       | Х       | X    |

### FHIR STU3

• FHIR Base URL: /fhir

|                  | myAvatar | myEvolv | myUnity | TIER |
|------------------|----------|---------|---------|------|
| CarePlan         | X        | X       | X       | X    |
| DiagnosticReport | X        | X       | X       | X    |

### **Additional FHIR Resources**

Additional FHIR resources are available in support of special use cases but are not certified. Contact us to find out if these may be used with your use case.

### Concepts

### **Client Types**

A client application must authenticate itself before it may use our authorization server to obtain tokens to access data. Authentication methods will vary based on whether the client application is a Confidential client or a Public client. Essentially, this is determined by the application's ability to keep a secret secure.

#### **Confidential Client**

This type of client can securely hold the client\_secret without risk of compromise, e.g., in a properties file on the secured application server.

### **Public Client**

This type of client cannot securely hold the client\_secret. This includes native apps (e.g., desktop and mobile apps) and JavaScript web applications that handle the authentication in the browser rather than in the backend.

### **Additional Terminology**

| Access Token       | An immutable JWT token which grants temporary* access to APIs (perform actions).                                                                                                    |
|--------------------|----------------------------------------------------------------------------------------------------|
|                    | APIs check the JWT for validity (signed and not expired) and then perform the action. JWTs can be used infinitely until expiring and cannot be revoked.                               |
|                    | *Access tokens do not technically need an expiration. However, this is insecure. The Netsmart API will by default not allow creation of tokens with expirations higher than 12 hours. |
| Authorization Code | A code returned to your application after a user has successfully logged in using the authorization code flow and agreed to share data with your application.                         |
|                    | This code is used by the client application to obtain an access token and an id token.                                                                                                |
|                    | An authorization code can only be used once and has a short expiration (usually 30 seconds).                                                                                          |
| JWT                | Json Web Token (pronounced "jot"). An open standard for creating signed, JSON-based access tokens for sharing claims between applications.                                            |

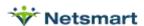

| OAuth Scope   | Each OAuth Scope signifies an action that a client application can perform, or data that the application can access.                                    |
|---------------|----------------------------------------------------------------------------------------------------|
| Refresh Token | Allows your client application to obtain a new access token without requiring the user to re-authenticate.                                              |
| SDK Scope     | This is the unique identifier associated with each CareRecord environment. Some organizations may have more than one. Also known as: CareFabric™ Scope. |

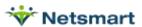

## **Getting Started**

To get started working with Netsmart APIs you will need to:

- Create an Account
- Register Your Application
- Review our Documentation

### **Create an Account**

To create a Developer account, open the go the Authorization server listed above for the environment you wish to work in.

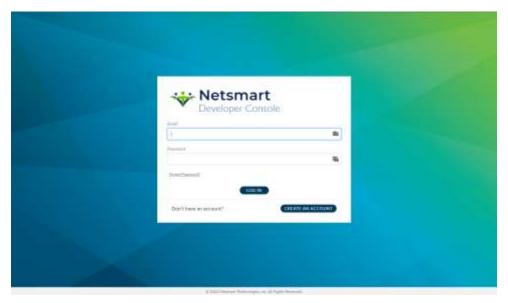

Select Create an Account.

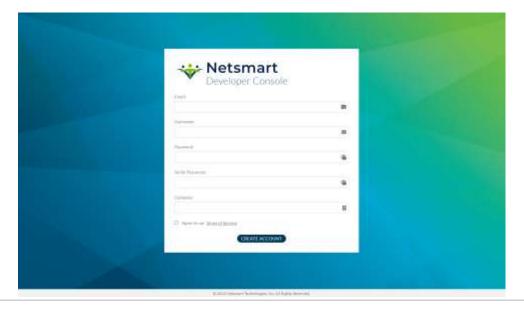

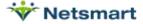

Enter the following information.

- Email Address
- Username (this will be created automatically based on your email address, but may be modified)
- Password (use a unique strong password to keep your account secure)
- Company

Agree to the Terms of Service and select Create Account.

### **Register Your Application**

Once logged in you may now register your application.

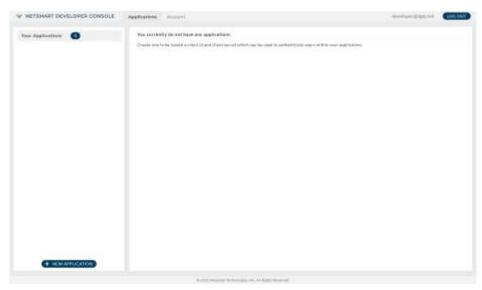

Select New Application to register your application.

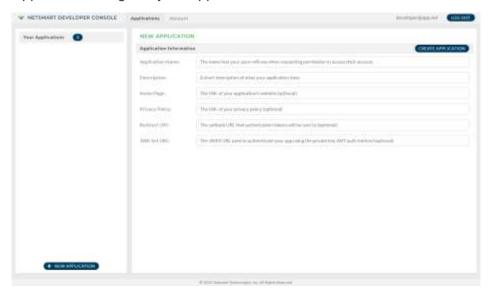

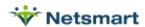

Enter the relevant information for you application.

- Application Name (required)
   If this app will support user authentication flows this name will be displayed to the user.
- Application Description (required)
- Home Page (optional)
- Privacy Policy (optional)
- Redirect URI (required for user authentication use cases)
- JWK Set URI (required to use the private key JWT auth method for your app)

Select Create Application.

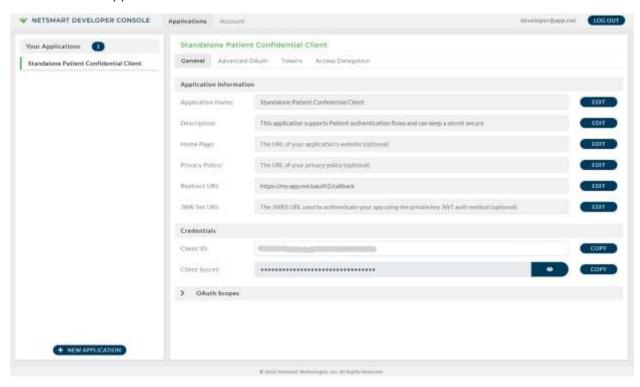

Now that your app is registered you can retrieve your client ID (and secret if needed).

You will be able to use this app with one of our solutions once it has been authorized.

### **Review our Documentation**

Documentation for our APIs are located at:

- Production: <a href="https://careconnect.netsmartcloud.com">https://careconnect.netsmartcloud.com</a>
- Non-Production: https://careconnect-uat.netsmartcloud.com

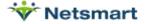

## **Authorize Endpoint**

### GET [base]/authorize

The authorize endpoint is used to authenticate a user who can grant your app access to data from Netsmart APIs. You must have your authorized Redirect URI included with your application registration to use this endpoint.

### **Authorization Code Flow**

The authorization code flow is for all user authentication scenarios. Public Clients must use the authorization code flow with Proof Key for Code Exchange (PKCE) to authenticate as a secret cannot be kept secure.

### Request

GET https://oauthtest.netsmartcloud.com/authorize?
response\_type=code&
client\_id={client id}&
redirect\_uri={registered redirect uri}&
scope=launch%2Fpatient+openid+fhirUser+offline\_access+patient%2FPatient.read&
state=627bf2ef-8211-4677-aee0-1c3a1e1edc31&
aud=https%3A%2F%2Ffhirtest.netsmartcloud.com%2Fuscore%2Fv1

#### **Parameters**

| Parameter     | Data<br>Type | Description                                                                                                    |
|---------------|--------------|----------------------------------------------------------------------------------------------------|
| response_type | String       | This is set to "code"                                                                                                    |
| client_id     | String       | This is the client id assigned to your application at registration.                                                                                                    |
| redirect_uri  | String       | This is the URL we are to redirect the user following login to provide your app the authorization code. This must be authorized in your application's registration.                |
| scope         | String       | This is a space-delimited list of scope that are being requested by your application. At minimum the openid scope must be requested.  Include the appropriate SMART App Launch and |
|               |              | Clinical scopes to access the FHIR endpoints. E.g., launch and patient/Patient.read                                                                                                |
| state         | String       | This value is a random, one time use string provided by your application that will be returned unmodified in                                                                       |

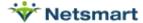

|                       |        | our response. This is used to help prevent cross-site forgery attacks.                                                                                                    |
|-----------------------|--------|----------------------------------------------------------------------------------------------------|
| aud                   | String | This is the base URL of the FHIR endpoint you intend to utilize                                                                                                    |
| code_challenge        | String | This is required when using the authorization code flow with PKCE. This is a single use string used to validate the subsequent token request.                                                                                                    |
| code_challenge_method | String | This is required when using the authorization code flow with PKCE. This value indicates the encryption method used to create your code challenge. I.e., S256 for SHA256 encryption.                                                                                                    |
| sdk_scope             | String | This parameter is required when your application requires access to multiple scopes to specify which SDK scope this login is associated with. We recommend registering separate applications for each SDK Scope you wish to access.                                                                                                    |
| user_type             | String | This parameter is required when not using SMART App Launch to specify the type of user to authenticate.  Default: PROVIDER (Practitioner login)  Options: PATIENT, PROVIDER, NETSMART_ASSOCIATE  When using SMART App Launch we determine the user type from the Clinical Scopes passed. PATIENT will be implied by request of a "patient/" scope and PROVIDER for a "user/" scope. |

### Response

GET {redirect uri}?

code={authorization code}&

state={state value from request}

### **Parameters**

| Parameter | Data<br>Type | Description                                                                                           |
|-----------|--------------|----------------------------------------------------------------------------------------------------|
| code      | String       | This is an obscure code that your application will use to exchange for a token at the token endpoint. |
| state     | String       | This value is the same value provided in the request.                                                 |

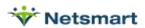

### Implicit Flow (Deprecated)

The Implicit Flow allows an application to obtain tokens directly from the authorize endpoint. Due to numerous security concerns this flow is strongly discouraged and the authorization code flow should be used instead.

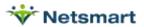

### **Token Endpoint**

### POST [base]/token

The token endpoint is used by your application to obtain tokens regardless of use case and authentication flow. This endpoint is accessed by your application rather than by the user directly.

### **Authentication**

Requests to this endpoint must be authenticated. Below are the available options for authenticating with the token endpoint.

### Using a Client Secret

To authenticate using a client secret include the client\_id and client\_secret parameters in your x-form-urlencoded payload with your other parameters.

POST https://oauthtest.netsmartcloud.com/token

Content-Type: x-form-urlencoded

client\_id: {client id}

client\_secret: {client\_secret}
// additional request parameters

Alternatively, you may also use Basic Auth to pass the client id and secret base64 encoded in the Authorization Header.

POST https://oauthtest.netsmartcloud.com/token

Headers

Authorization: Basic xxxxxxxxx (base64 encoding of {client id}:{client secret})

### Using a JWK Set

You may also provide a client assertion as a signed JWT. You must have your JWK Set URI included with your application registration to use this.

POST https://oauthtest.netsmartcloud.com/token

Content-Type: x-form-urlencoded client\_assertion: {signed JWT}

client\_assertion\_type: urn:ietf:params:oauth:client-assertion-type:jwt-bearer

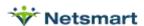

### Request

In the previous section we saw that the Authorize endpoint returned the user to your application with a code. You application will then submit this code to the Token endpoint to exchange that code for a token.

### Request

POST https://oauthtest.netsmartcloud.com/token

Content-Type: x-form-urlencoded

// parameters

### **Parameters**

| Parameter     | Data Type | Description                                                                                                    |
|---------------|-----------|----------------------------------------------------------------------------------------------------|
| grant_type    | String    | This may be:                                                                                                    |
|               |           | <ul> <li>authorization_code (when exchanging a code for a token)</li> </ul>                                                                                                    |
|               |           | <ul> <li>refresh_token (when requesting a new access token)</li> <li>client_credential (when requesting a token for your client with our user interaction)</li> </ul>                                                        |
| redirect_uri  | String    | Required for the authorization_code grant type. Must match<br>the redirect uri registered for your application and the request<br>to the authorize endpoint.                                                                 |
| code          | String    | Required for the authorization_code grant type. This is the code returned from the authorize endpoint.                                                                                                    |
| code_verifier | String    | Required for the authorization_code grant type when using PKCE.                                                                                                    |
| refresh_token | String    | Required for the refresh_token grant type. This is the refresh token returned by the authorize endpoint.                                                                                                    |
| scope         | String    | Required for the client_credentials and refresh_token grant type.                                                                                                    |
| sdk_scope     | String    | This is only required when the client application is authorized to access multiple SDK scopes to indicate which to obtain a token for. We recommend registering separate applications for each SDK scope you need to access. |

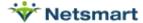

### Response

The response received will vary based on the authentication flow and what was authorized. Every response will include at least the following output parameters:

- access\_token
- token\_type (always "Bearer")
- expires\_in
- scope

### Example

```
{
    "access_token": "xxxxxxxxxx",
    "token_type": "Bearer",
    "id_token": "yyyyyyyy",
    "expires_in": 3600,
    "refresh_token": "zzzzzzzzzzz",
    "scope": "launch/patient openid fhirUser offline_access patient/Patient.read ",
    "patient": "123",
    "need_patient_banner": true,
    "smart_style_url": "https://oauthtest.netsmartcloud.com/styles/smart_v1.json"
}
```

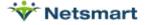